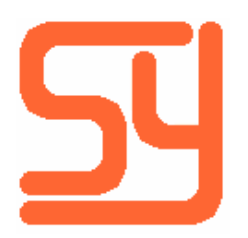

Systemyde International Corporation 2129 Wedgewood Way Livermore, CA 94550-6664

e-mail: monted@systemyde.com

## Batch 71191 update (11/06/2017)

Several pages in Flash memory are not up-to-date on V5 boards shipped before the above date. The pages affected are:

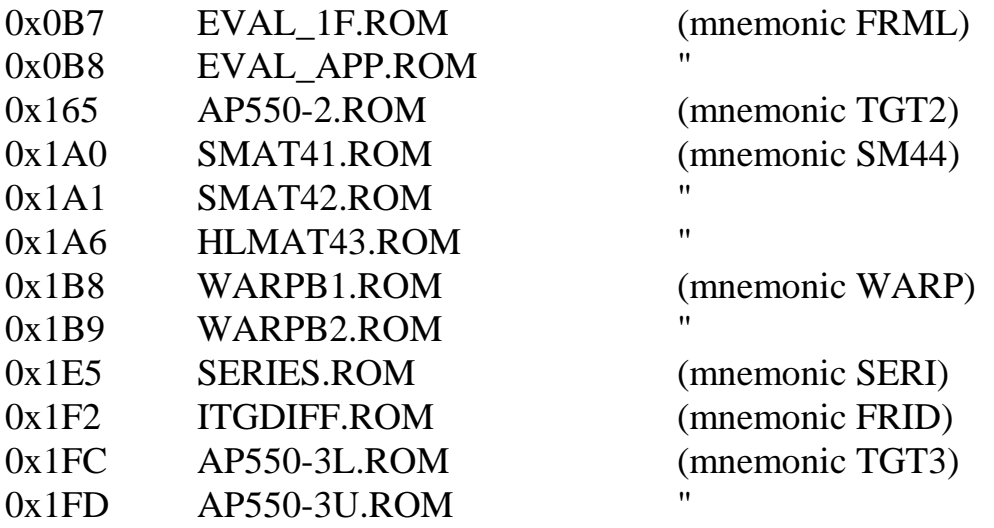

In addition, I discovered that UPDAT-3A has a bug that prevents certain functions from working across the entire address range. Addresses 0x200- 0x2FF are affected, and the functions below should not be attempted on addresses within this range:

PGVAL PGINV PGUNV PGCDB? CDBLST? FDBCHK? FLCHK? FLUPD BFRCHK?

The *clupdate* software does not currently work with V5 boards, but that will change in the next few weeks. In the mean time, it is possible to update your V5 board to fix all of these issues if you don't want to wait. Starting from the MEMORY LOST condition:

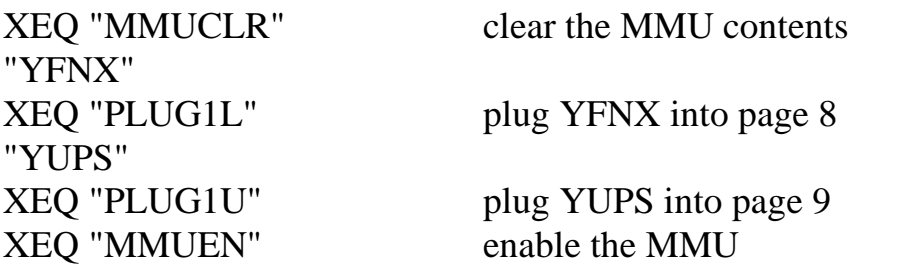

Turn machine OFF then ON so that YFNX is locked and YUPS internal variables are initialized. We'll load a patched YUPS over this one next.

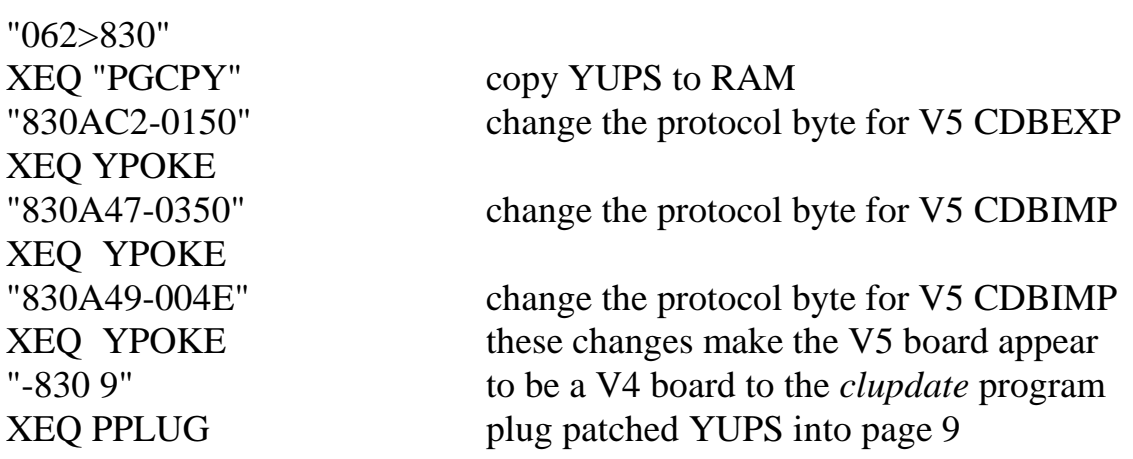

Plug the 41CL into the PC and start the *clupdate* program using the following command. Note that you need to download the current rom\_files.zip file from the 41CL website to your PC before doing this.

java -jar clupdate-1.0.0.jar --update rom\_files\_171106.zip com3 4800

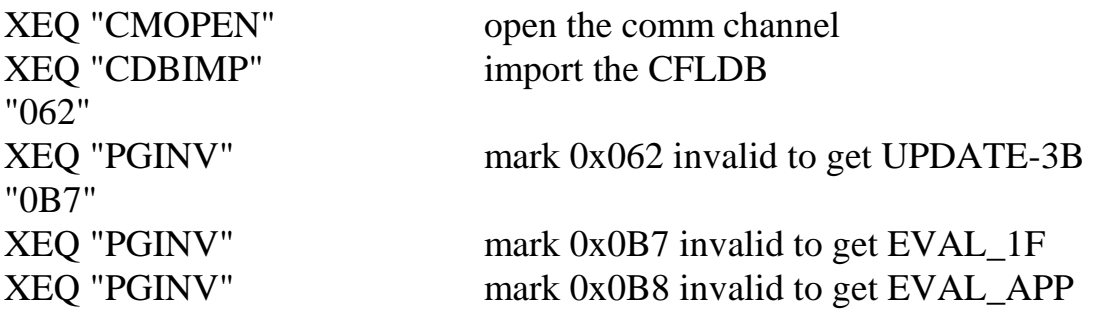

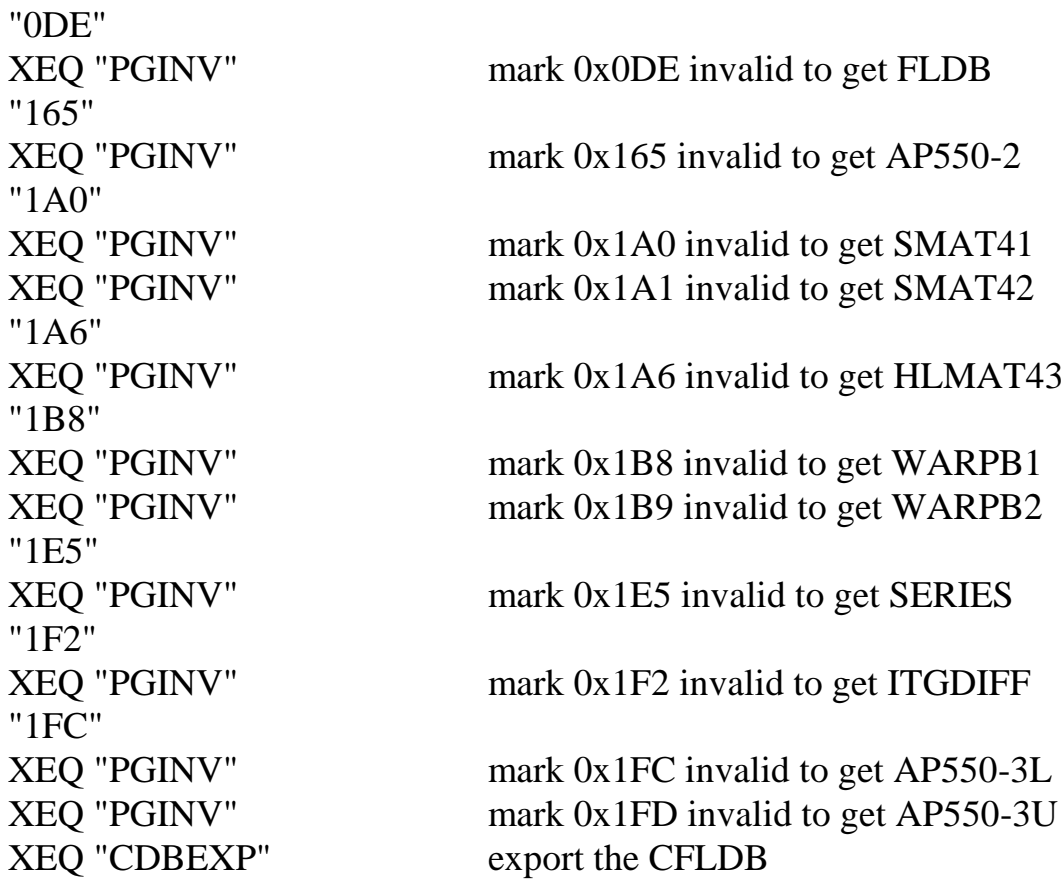

The *clupdate* program should show 14 pages out-of-date.

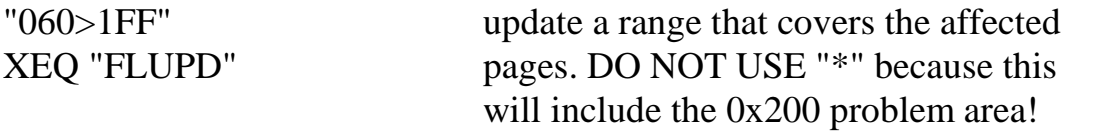

Wait for the update to complete. It takes about 30 minutes.

## XEQ "CDBEXP"

The *clupdate* program should show 0 pages out-of-date.

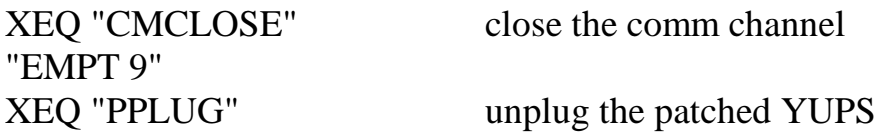

Enjoy your corrected V5 board! I apologize for my mistake, and want to thank Mark Fleming for finding the problem with these pages.